### **Министерство сельского хозяйства Российской Федерации**

### **Федеральное государственное бюджетное образовательное учреждение высшего образования**

## **«ВОРОНЕЖСКИЙ ГОСУДАРСТВЕННЫЙ АГРАРНЫЙ УНИВЕРСИТЕТ ИМЕНИ ИМПЕРАТОРА ПЕТРА I»**

#### УТВЕРЖДАЮ

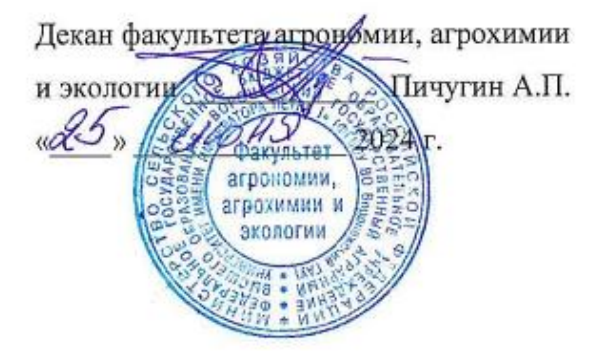

# **РАБОЧАЯ ПРОГРАММА ПО ДИСЦИПЛИНЕ**

**Б1.О.12 Инновационные технологии в размножении декоративных растений**

35.04.05 Садоводство

*Программа магистратуры:*Интенсивное садоводство

Квалификация (степень) выпускника магистр

Факультет агрономии, агрохимии и экологии

Кафедра плодоводства и овощеводства

Разработчик рабочей программы: *директор Ботанического сада им. Б.А. Келлера, доцент, кандидат сельскохозяйственных наук, Стазаева Наталья Викторовна*

Рабочая программа разработана в соответствии с Федеральным государственным образовательным стандартом высшего образования – магистратура по направлению подготовки 35.04.05 Садоводство, утвержденный приказом Минобрнауки России от 26.07.2017 г №701, с изменениями, внесенными приказом Министерства науки и высшего образования Российской Федерации от 8 февраля 2021 г. № 83 (зарегистрирован Министерством юстиции Российской Федерации 12 марта 2021 г., регистрационный № 62739).

Рабочая программа утверждена на заседании кафедры плодоводства и овощеводства (протокол  $N_2$  11 от 17.06.24 месяц, год)

Заведующий кафедрой <u>"А. Нозараз риту Р.Г. Ноздрачева</u>

Рабочая программа рекомендована к использованию в учебном процессе методической комиссией факультета агрономии, агрохимии и экологии (протокол №10 от 24.06.2024 г.).

Председатель методической комиссии  $\sqrt{\text{Ker}(\pi)}$  Несмеянова М.А.

#### **Рецензент рабочей программы**

Заместитель генерального директора ООО «Логус - агро» Гончарова О.И.

### **1. Общая характеристика дисциплины**

Рабочая программа по дисциплины «Интенсивные технологии в размножении декоративных растений». При переходе современного садоводства на интенсивный тип сада, необходимо на должном уровне поддерживать работу питомниководческих хозяйств, так как от этого зависит по лучение высококачественного здорового посадочного материала лучших адаптивных, высокоурожайных сортов плодовых и ягодных культур и сохранение хозяйственно-ценных качеств исходных растений.

#### **1.1. Цель дисциплины**

Цель – сформировать преимущества и недостатки традиционной и интенсивной технологий возделывания основных приемов и методов выращивания посадочного материала декоративных, применяемые в современном питомниководстве.

#### **1.2. Задачи дисциплины**

Формирование знаний по выявлению основные технологии возделывания ягодных культур, основные знания о биологических особенностях ягодных культур с аспектами их биологически активных веществ; научить студентов правильно выбрать способы и сроки размножения, для получения высококачественного посадочного материала;

освоить методику и технику проведения окулировки, улучшенной копулировки, изучить стандарты на посадочный материал декоративных культур;

научить рассчитывать необходимое количество земли под питомник на соответствующее количество выхода продукции

#### *1.3.* **Предмет дисциплины**

Дисциплина «Интенсивные технологии в размножении декоративных растений» по умению оценивать пригодность насаждений в целях рекреации, научиться составлять и разрабатывать рекомендации по оптимальному размещению садов в целях отдыха и восстановления

#### **1.4. Место дисциплины в образовательной программе**

Место дисциплины в структуре ОП. Дисциплина находится в части, формирования участниками образовательных отношений Б1.О.08.02

#### **1.5. Взаимосвязь с другими дисциплинами**

Предшествующими курсами, на которых непосредственно базируется дисциплина «Интенсивные технологии в размножении декоративных растений» являются: «Плодоводство», «Интенсивные технологии в питомниководстве», «Инновационные технологии в плодоводстве»

# **2. Планируемые результаты обучения по дисциплине**

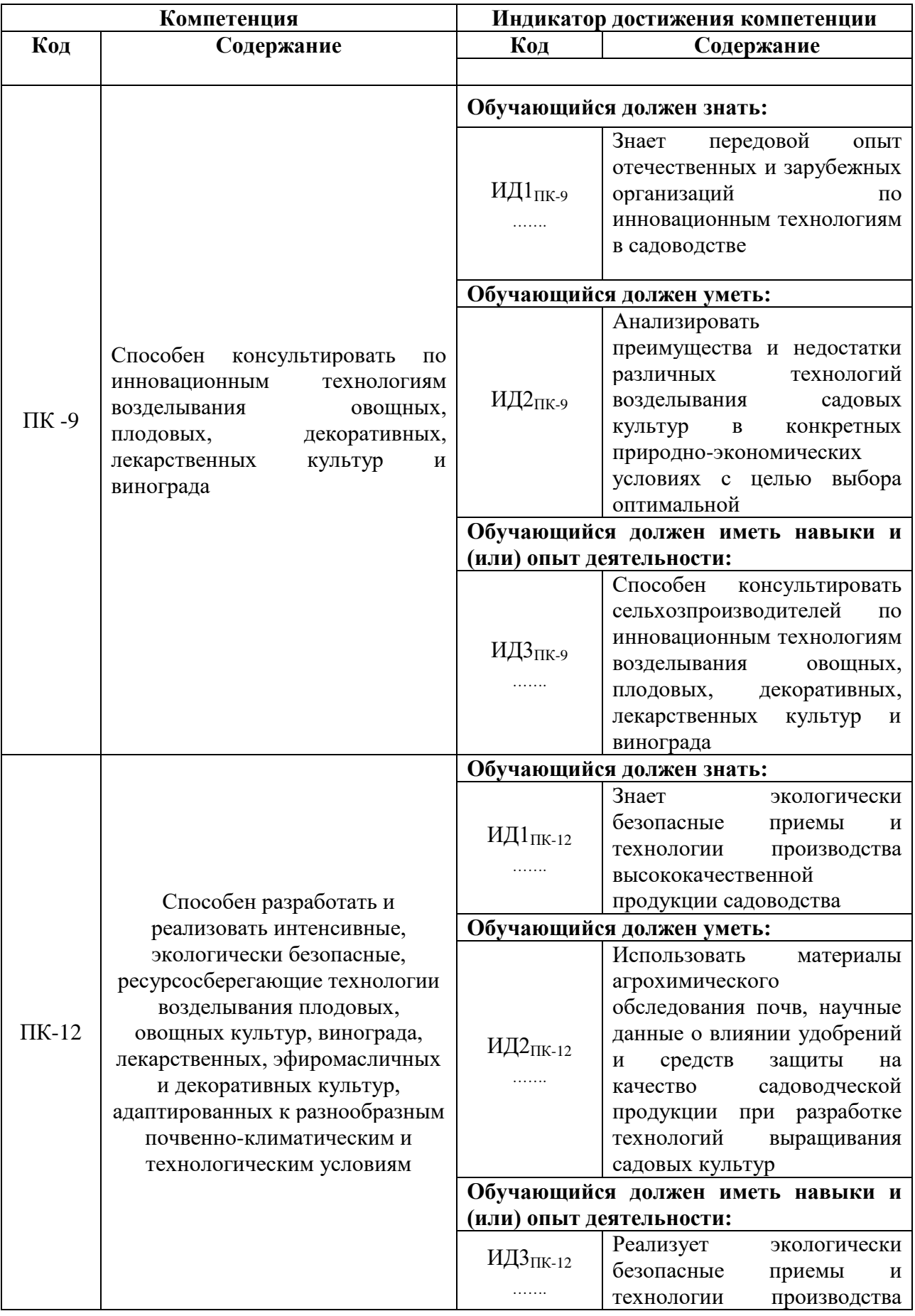

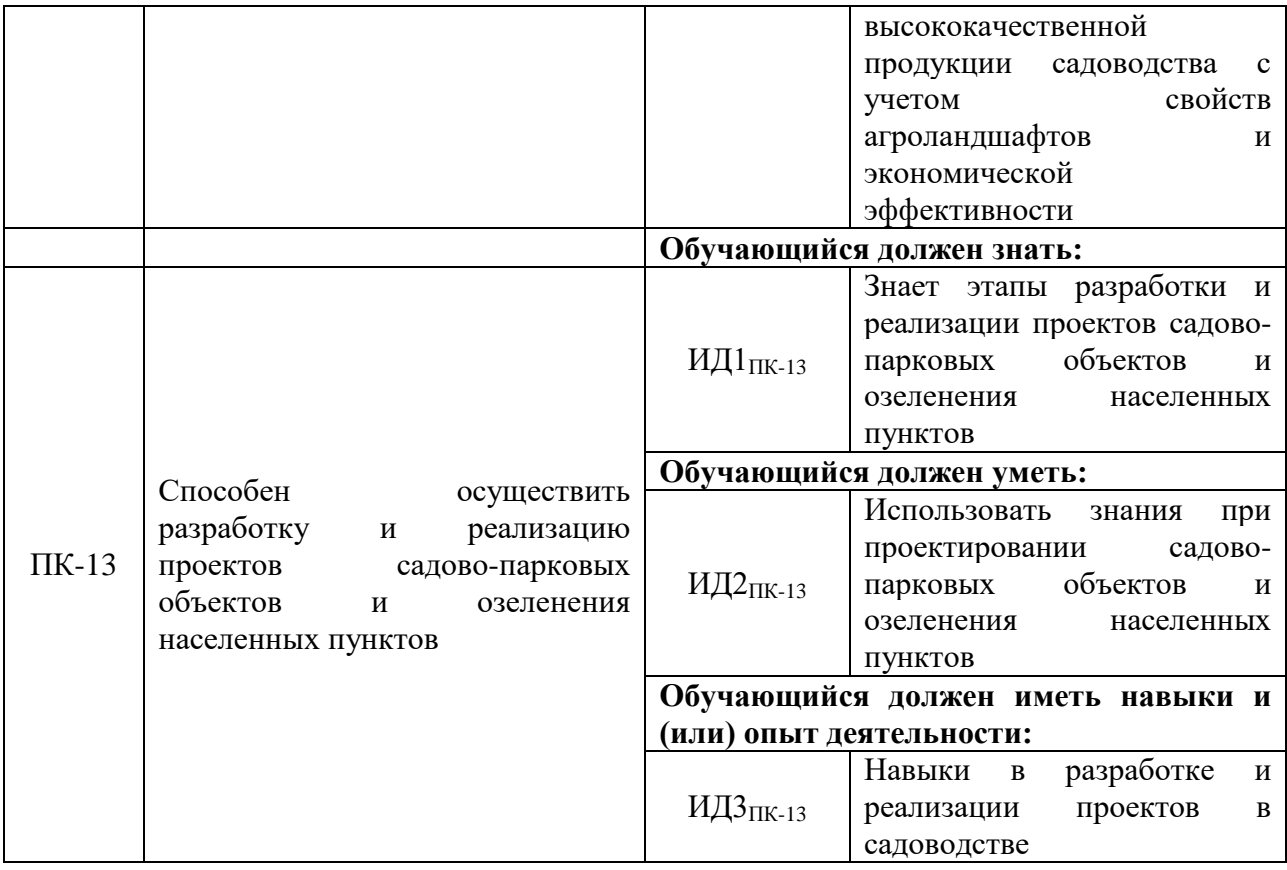

# **3. Объём дисциплины и виды работ**

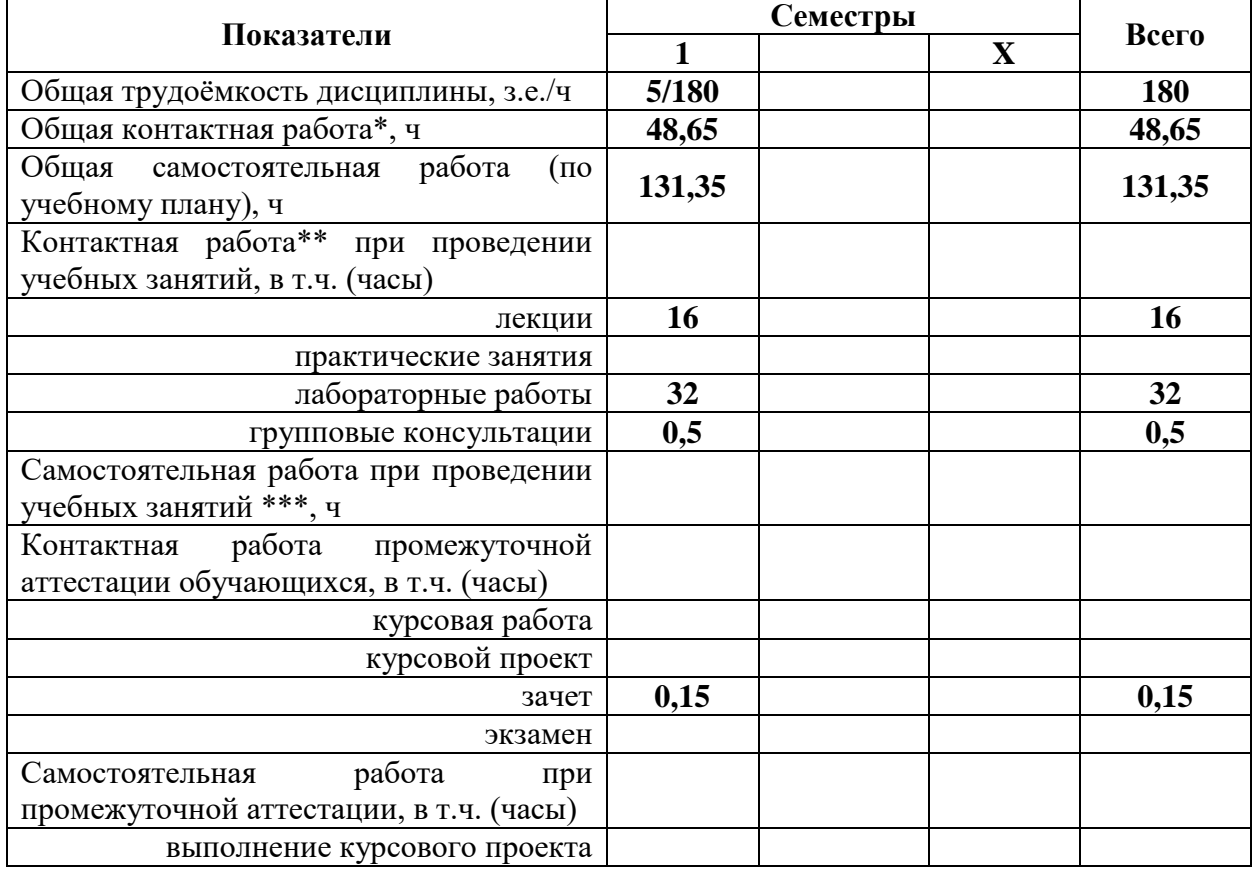

## *3.1. Очная форма обучения*

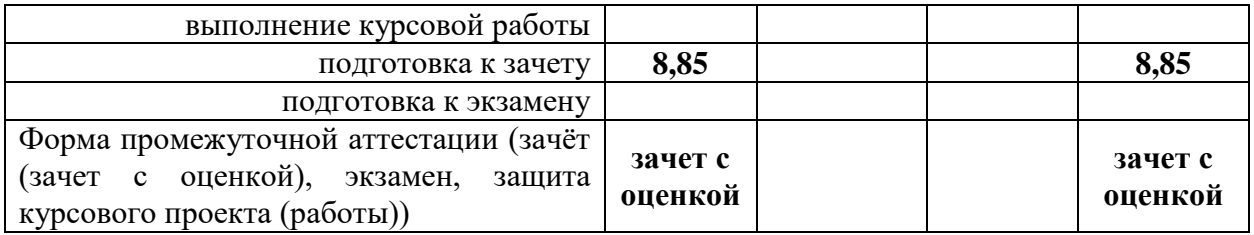

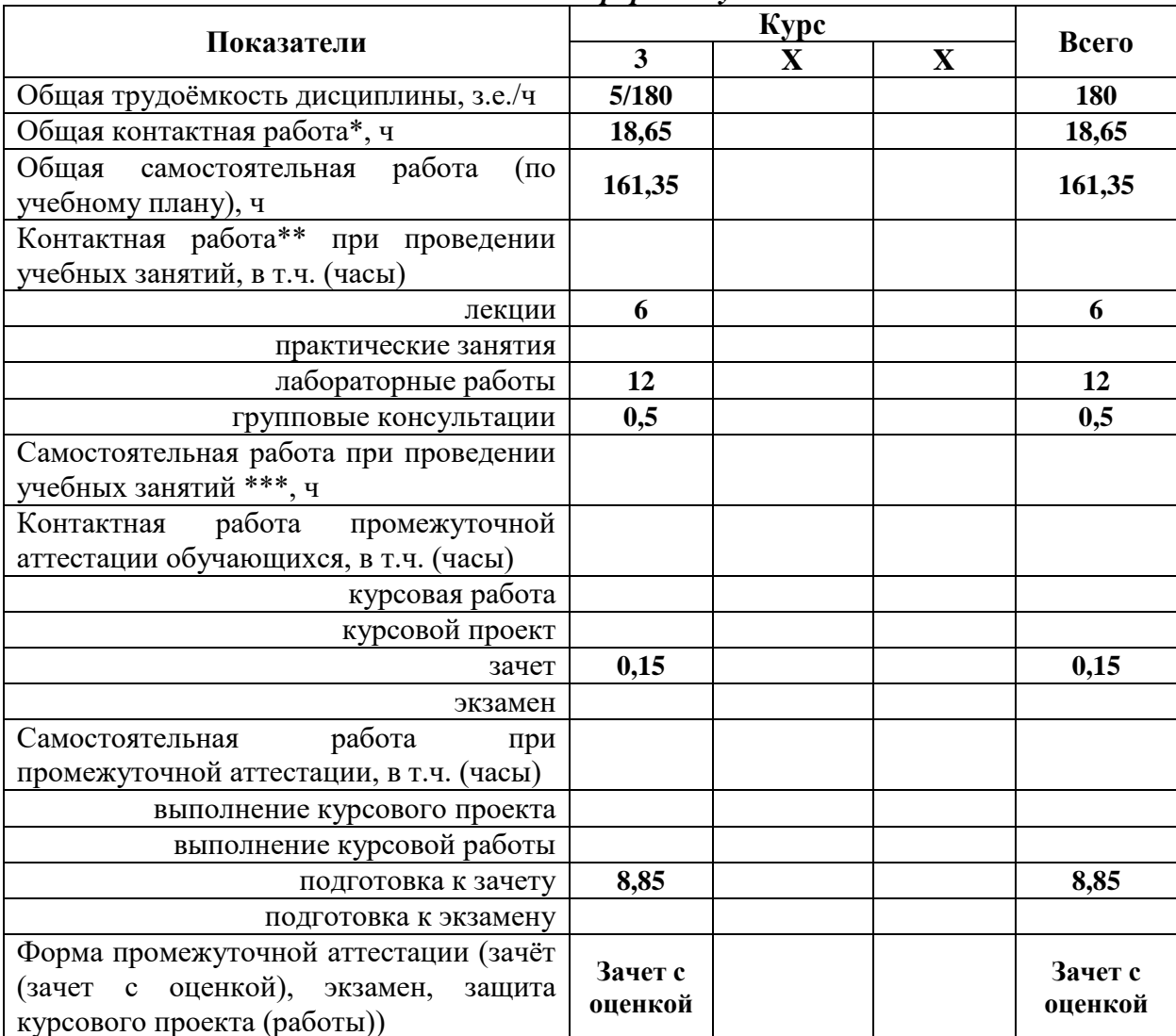

#### *3.2. Заочная форма обучения*

#### **4. Содержание дисциплины**

#### **4.1. Содержание дисциплины в разрезе разделов и подразделов**

#### *Раздел 1. Биологические основы размножения декоративных культур*

*Подраздел 1.1.* Введение. Инновационные технологии в размножении декоративных растений в составе питомниководства. Интегрирующая наука в декоративном садоводстве. Предмет, задачи, методы исследований. Специализация питомников. Составные части питомников, севообороты. Выбор земельного участка и организация территории питомника.

*Подраздел 1.2.* Биологические основы размножения декоративных культур. Особенности семенного размножения их достоинства и недостатки. Регенерационная

способность их группировка. Способы вегетативного размножения декоративных растений в производственных условиях. Естественные и искусственные способы размножения.

*Подраздел 1.3. Клональное микроразмножение декоративных культур.* Система производства безвирусного посадочного материала. Современная технология получения свободных от вирусов основных культур, этапы ее проведения. Работы, проводимые непосредственно в лабораториях микроклонального размножения. структура лабораторий.

*Подраздел 1.4. Подвои для декоративных культур культур.* Классификация и производственно-биологическая характеристика семенных и клоновых подвоев декоративных культур.

#### *Раздел 2. Технологии выращивания посадочного материала декоративных культур.*

*Подраздел 2.1. Технология выращивания подвоев декоративных растений.* Технологии, применяемые в производственных условиях для выращивания клоновых подвоев декоративных культур.

*Подраздел 2.2. Технологии выращивания саженцев декоративных культур.* Выращивание одно- и двухлетних саженцев декоративных культур с использованием окулировки. Выращивание посадочного материала с использованием зимней прививки.

#### *Раздел 3. Сортимент декоративных культур*

*Подраздел 3.1. Сортимент декоративных культур.* Значение декоративных растений. Происхождение и классификация различных видов декоративных культур. Современный сортимент декоративных растений и использование их в благоустройстве

*Подраздел 3.2. Современный ассортимент в ЦЧР.* Происхождение и классификация видов древесно-кустарниковых лиственных и хвойных культур.

#### **4.2. Распределение контактной и самостоятельной работы при подготовке к занятиям по подразделам**

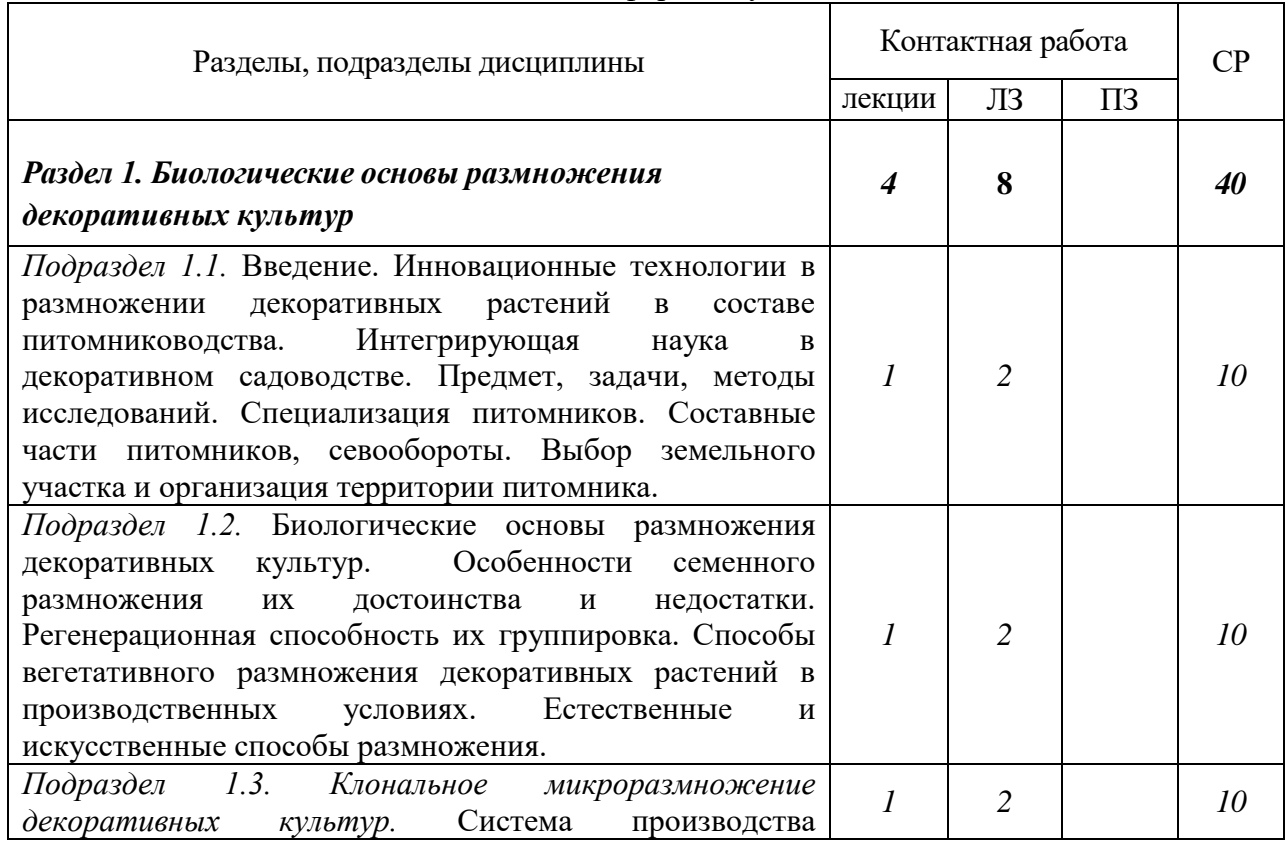

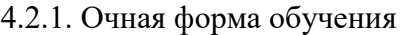

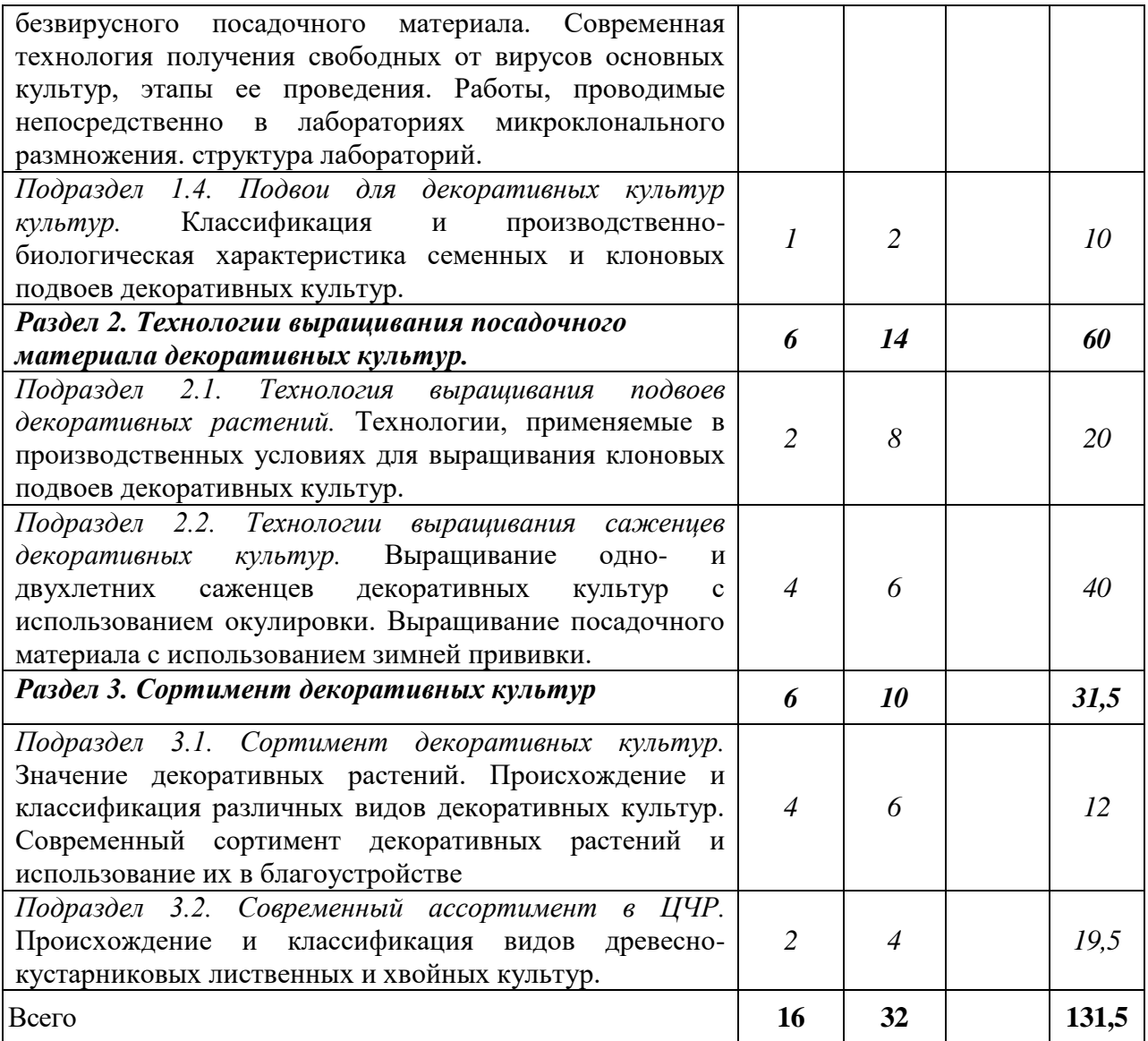

# 4.2.2. Заочная форма обучения

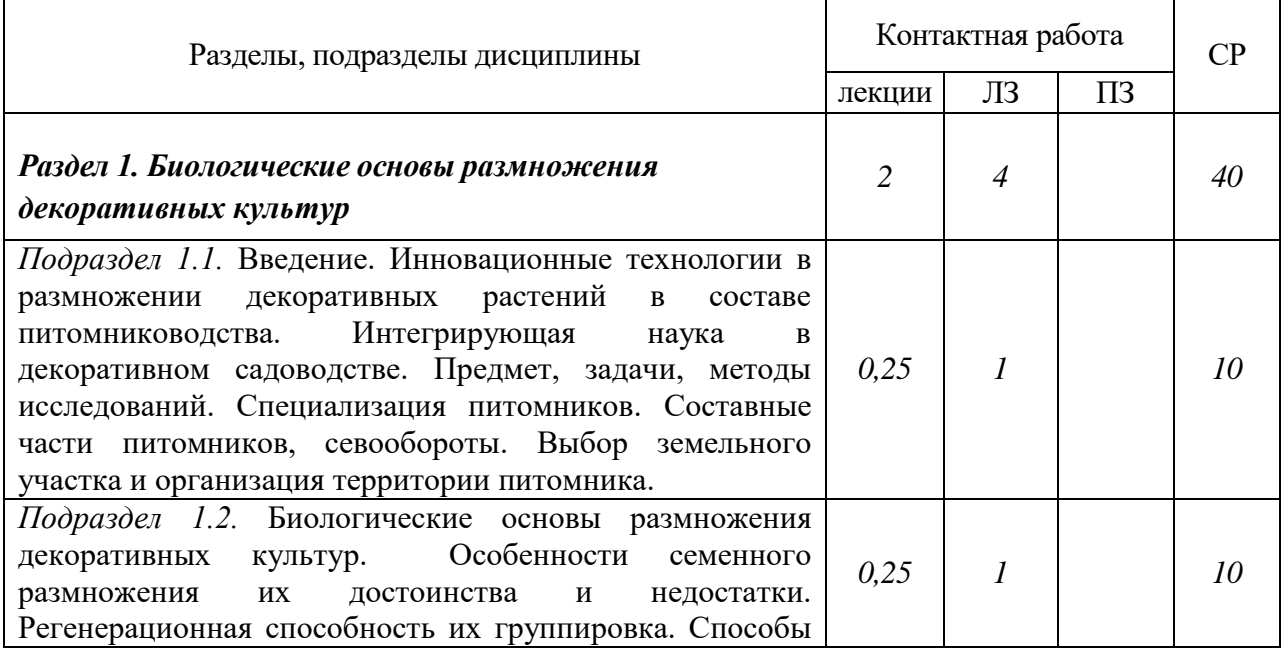

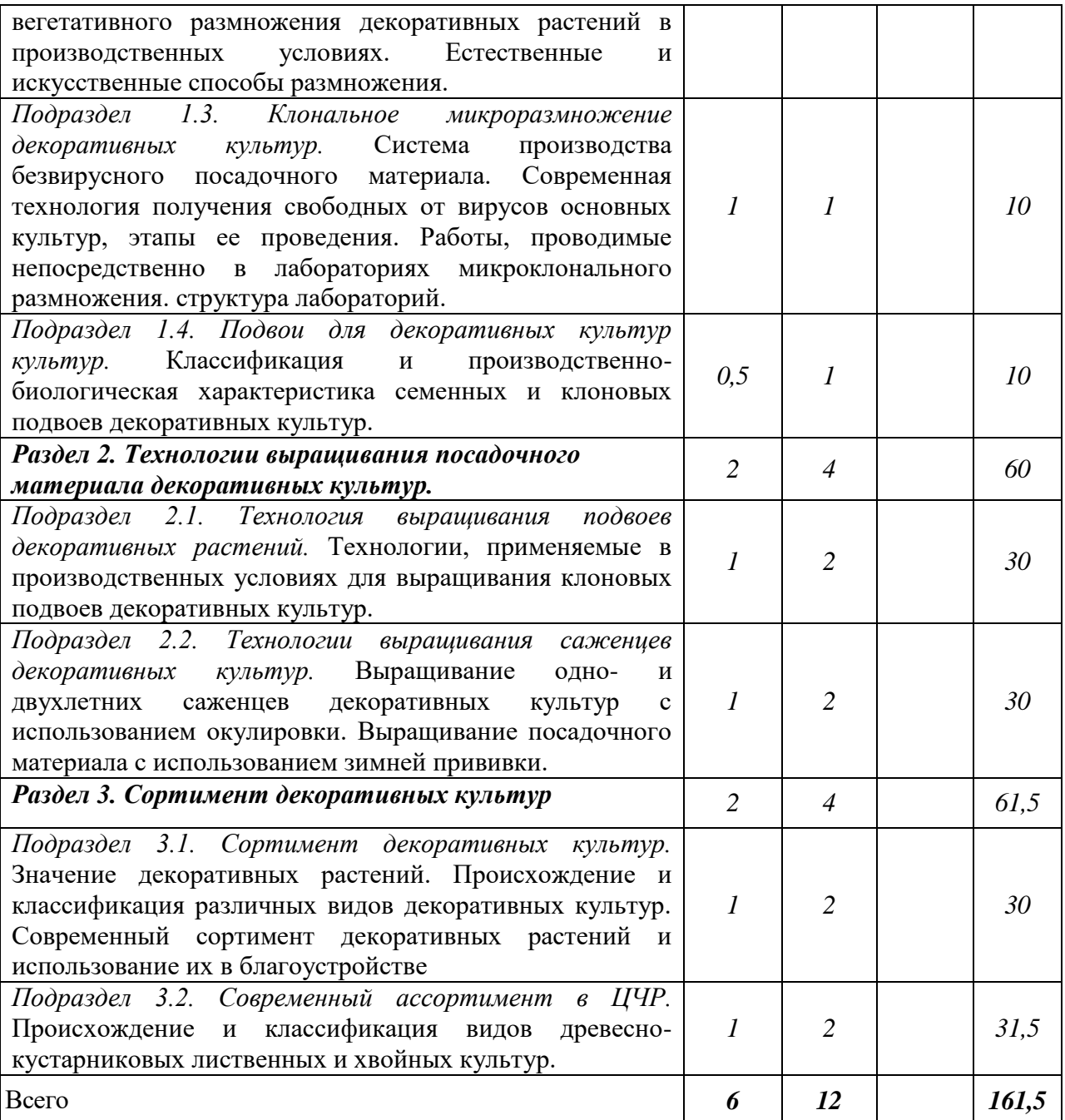

## 4.3. Перечень тем и учебно-методического обеспечения для самостоятельной работы обучающихся

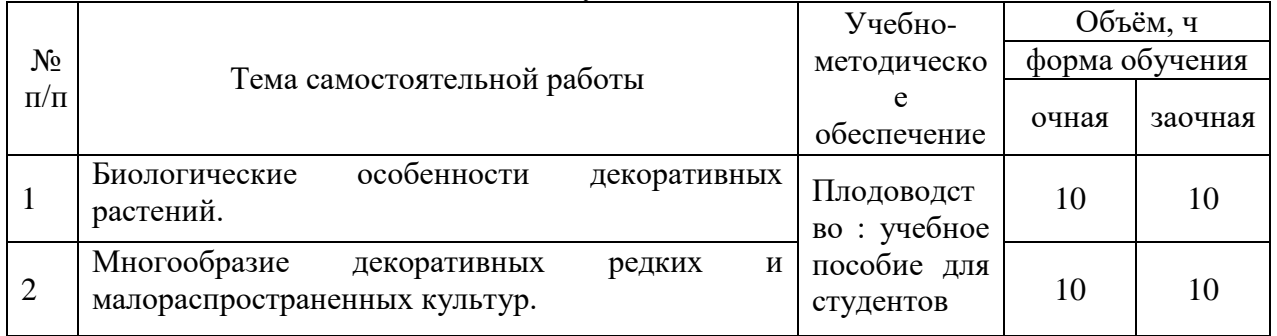

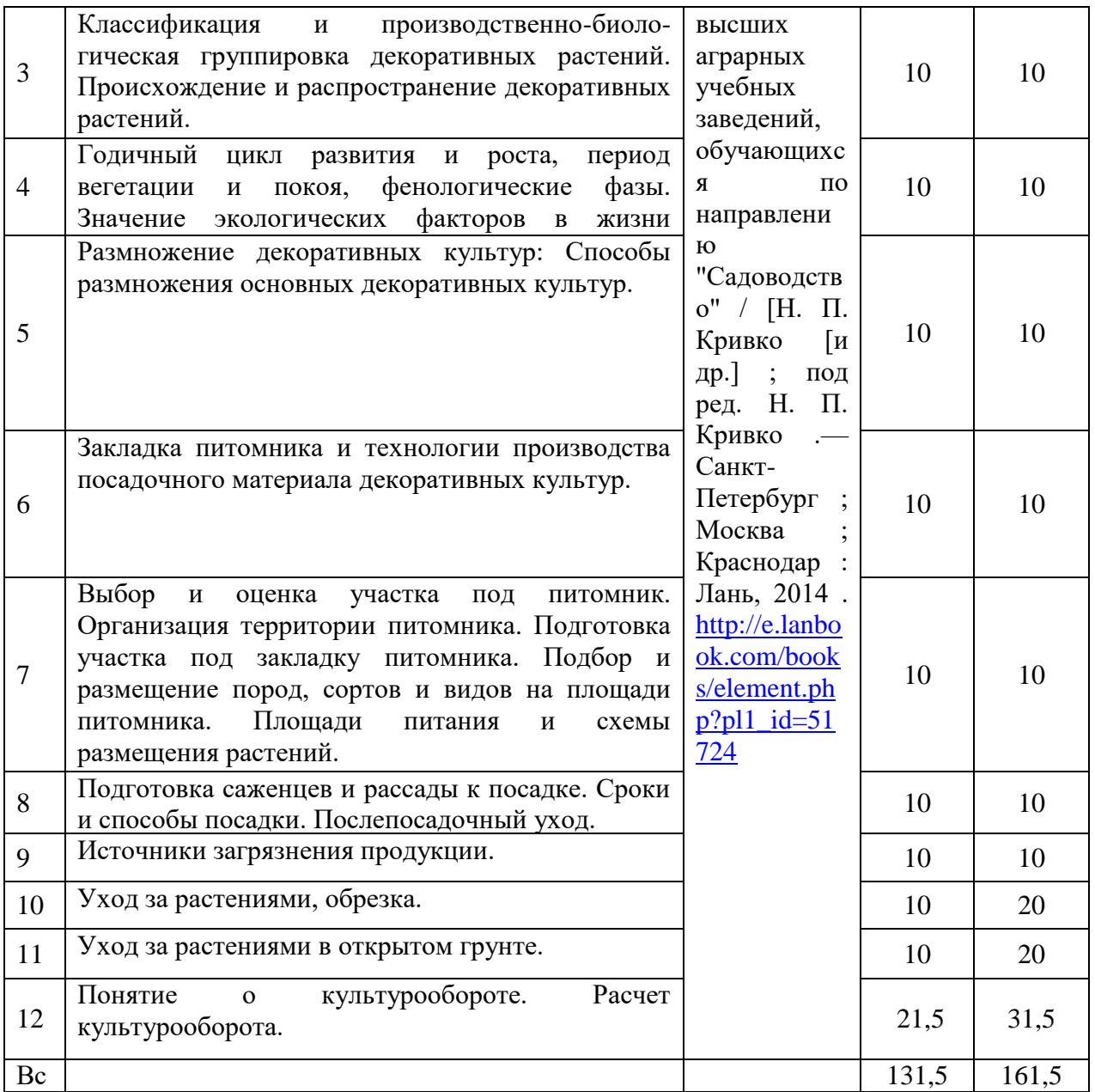

# **5. Фонд оценочных средств для проведения промежуточной аттестации и текущего контроля**

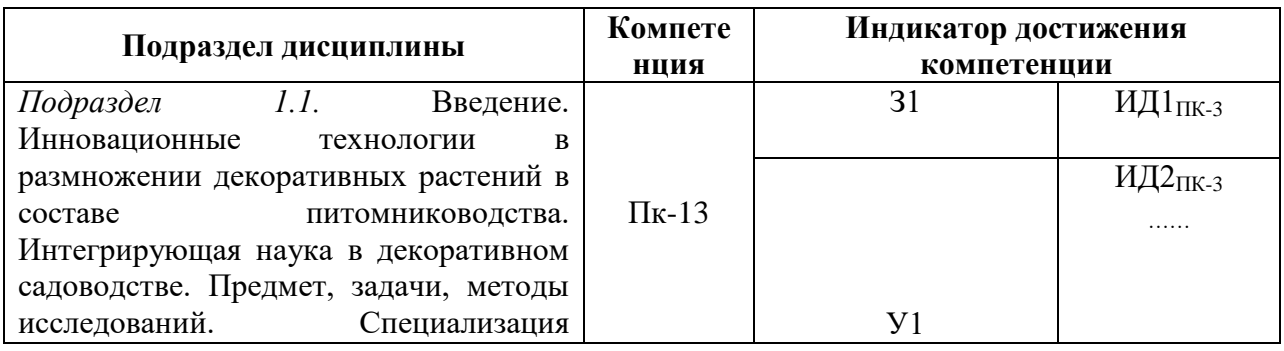

## **5.1. Этапы формирования компетенций**

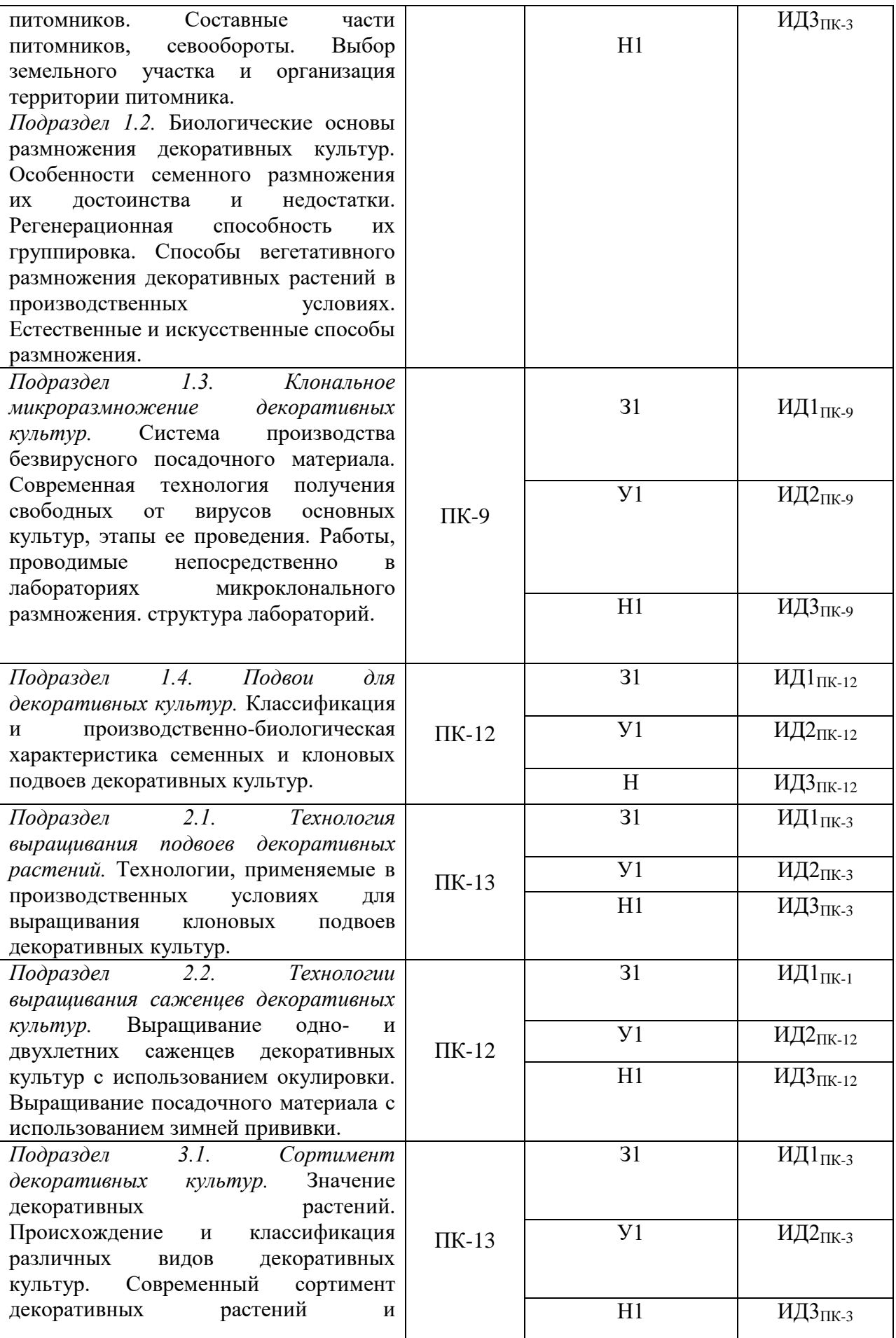

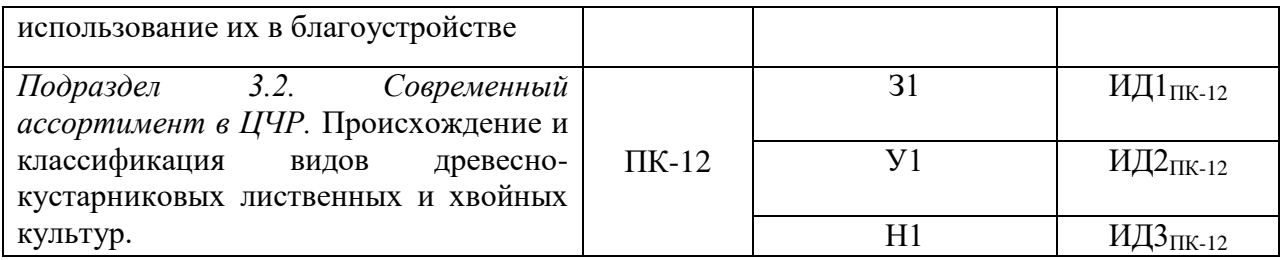

### **5.2. Шкалы и критерии оценивания достижения компетенций**

*Примеры оформления шкал и критериев оценивания достижения компетенций:*

#### **5.2.1. Шкалы оценивания достижения компетенций**

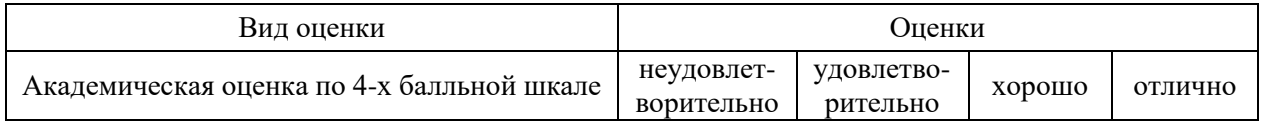

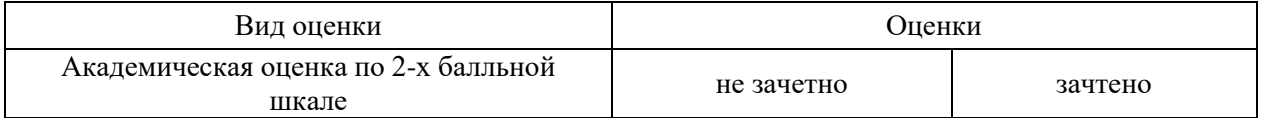

### **5.2.2. Критерии оценивания достижения компетенций**

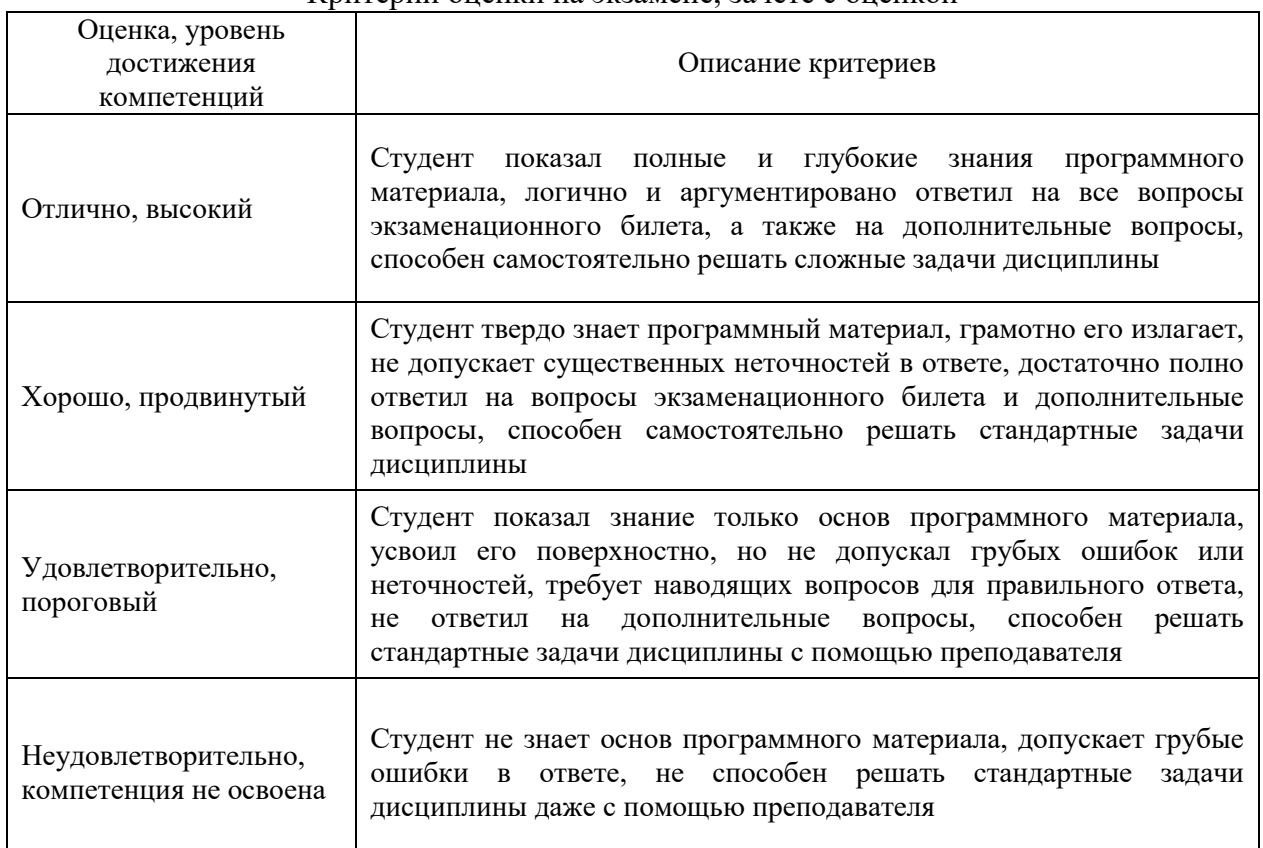

Критерии оценки на экзамене, зачете с оценкой

Критерии оценки на зачете

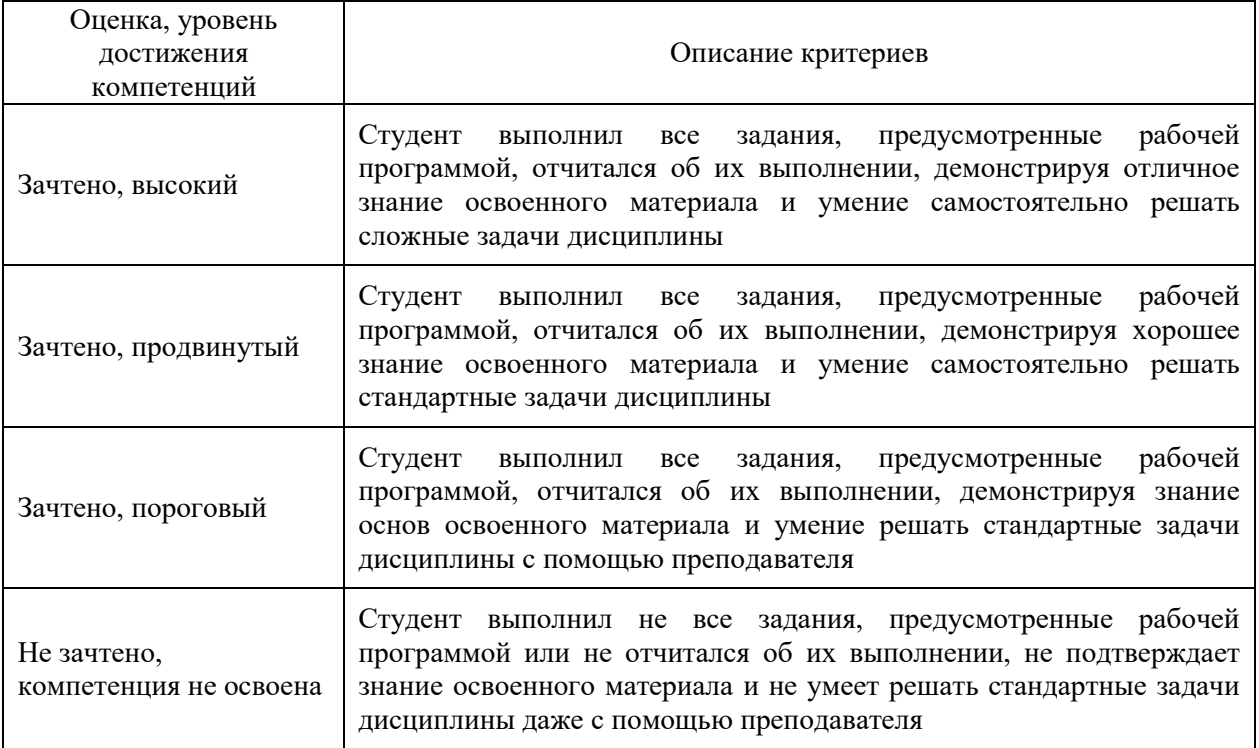

## Критерии оценки тестов

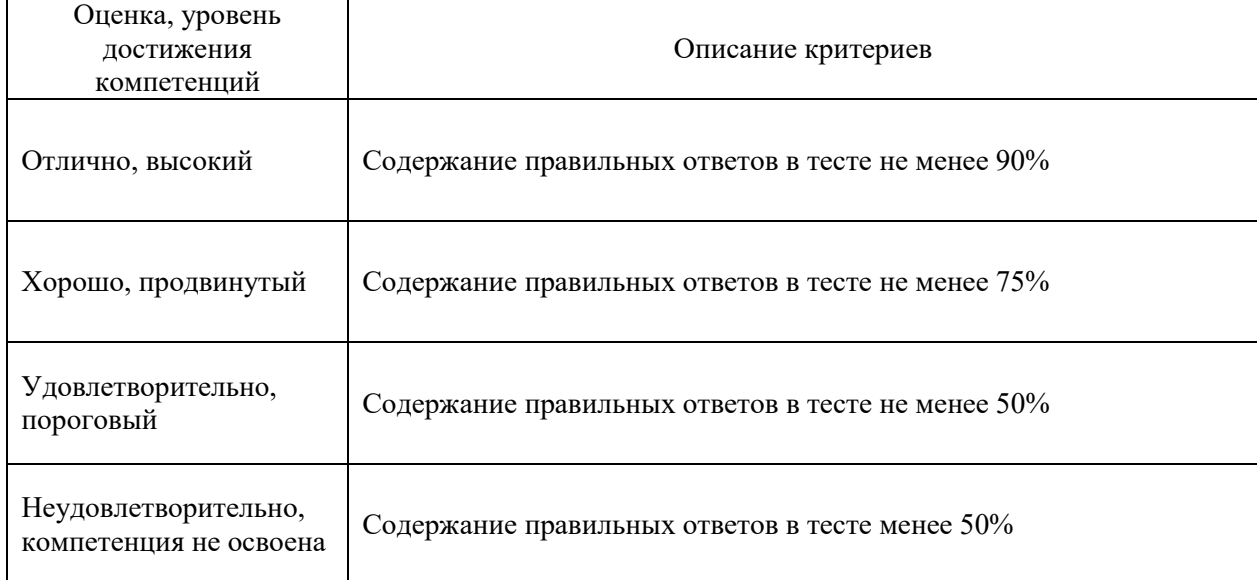

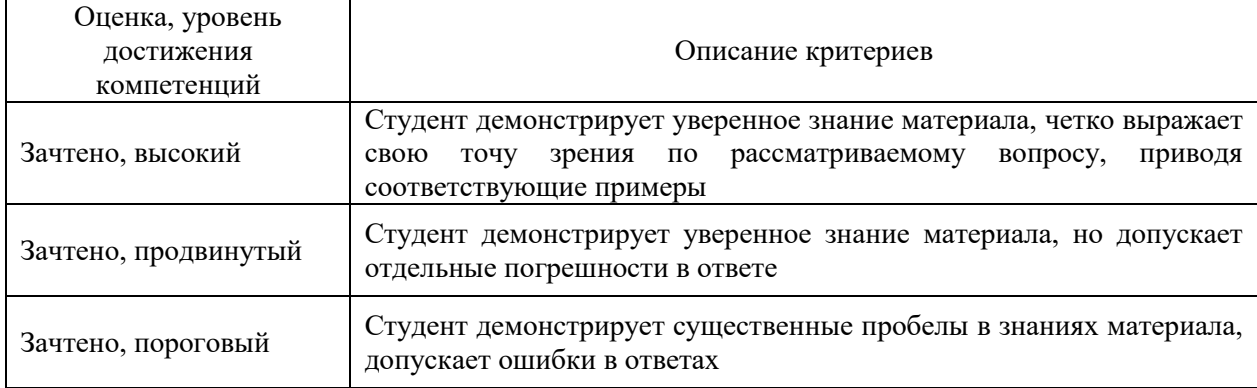

# Критерии оценки устного опроса

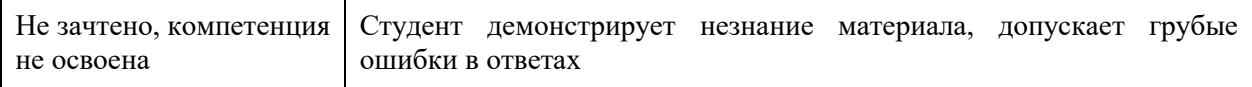

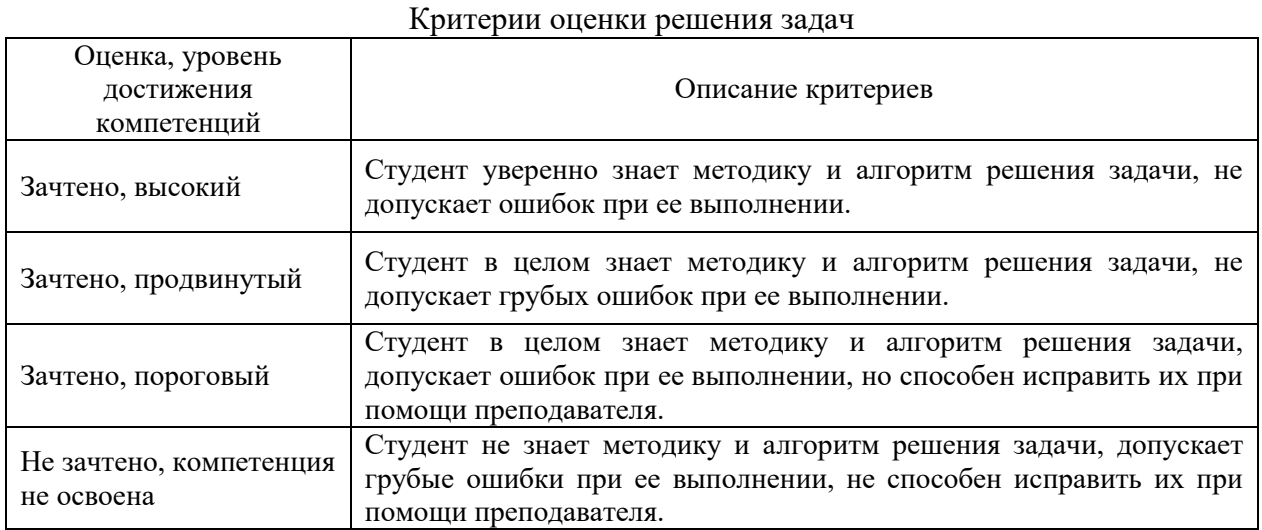

#### **5.3. Материалы для оценки достижения компетенций**

## **5.3.1. Оценочные материалы промежуточной аттестации**

#### **5.3.1.1. Вопросы к экзамену**

*«Не предусмотрены»*

#### **5.3.1.2. Задачи** *к экзамену «Не предусмотрены»*

#### **5.3.1.***3. Вопросы к зачету с оценкой «Не предусмотрены»*

#### **5.3.1.4***. Вопросы к зачету*

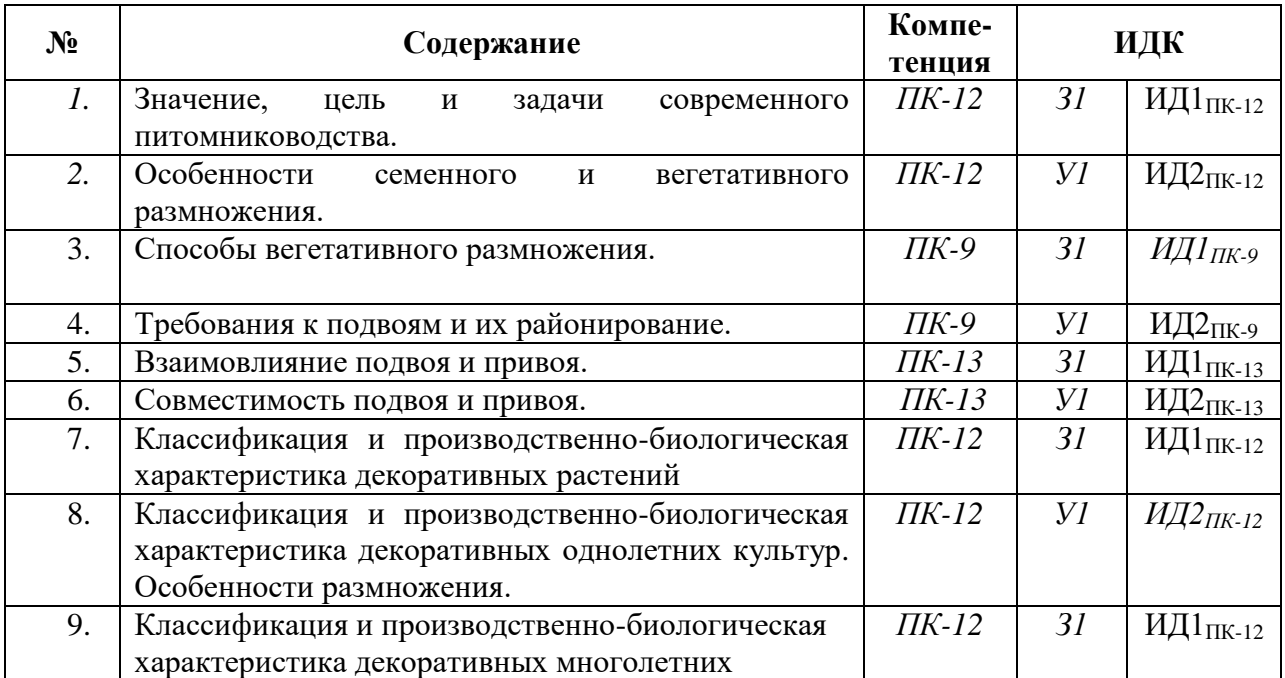

![](_page_14_Picture_422.jpeg)

![](_page_15_Picture_358.jpeg)

### **5.3.1.5.** Перечень тем курсовых проектов (работ) *«Не предусмотрено»*

**5.3.1.6.** *Вопросы к защите курсового проекта (работы) «Не предусмотрено»*

## **5.3.2. Оценочные материалы текущего контроля**

#### **5.3.2.1.** *Вопросы тестов*

![](_page_15_Picture_359.jpeg)

![](_page_16_Picture_322.jpeg)

![](_page_17_Picture_338.jpeg)

### **5.3.2.2. Вопросы тестов (входящие в комплекс оценки формирования компетенций по данному направлению)**

![](_page_17_Picture_339.jpeg)

![](_page_18_Picture_228.jpeg)

![](_page_19_Picture_279.jpeg)

![](_page_20_Picture_208.jpeg)

![](_page_21_Picture_258.jpeg)

![](_page_21_Picture_259.jpeg)

![](_page_21_Picture_260.jpeg)

![](_page_22_Picture_347.jpeg)

![](_page_22_Picture_348.jpeg)

![](_page_22_Picture_349.jpeg)

![](_page_23_Picture_257.jpeg)

### 5.3.2.5. Перечень тем рефератов, контрольных, расчетно-графических работ *«Не предусмотрено»*

## **5.3.2.6.** *Вопросы для контрольной (расчетно-графической) работы «Не предусмотрено»*

#### **5.4. Система оценивания достижения компетенций**

#### **5.4.1. Оценка достижения компетенций в ходе промежуточной аттестации**

![](_page_23_Picture_258.jpeg)

![](_page_24_Picture_262.jpeg)

## **5.4.2. Оценка достижения компетенций в ходе текущего контроля**

ПК-9 Способен консультировать по инновационным технологиям возделывания овощных, плодовых, декоративных, лекарственных культур и винограда

![](_page_25_Picture_302.jpeg)

![](_page_26_Picture_264.jpeg)

## **6. Учебно-методическое и информационное обеспечение дисциплины**

![](_page_26_Picture_265.jpeg)

## 6.1. Рекомендуемая литература

## **6.2. Ресурсы сети Интернет**

![](_page_26_Picture_266.jpeg)

![](_page_26_Picture_267.jpeg)

![](_page_27_Picture_257.jpeg)

## **6.2.2. Специализированное программное обеспечение.**

![](_page_27_Picture_258.jpeg)

![](_page_28_Picture_280.jpeg)

# **6.2.3. Профессиональные базы данных и информационные системы.**

![](_page_28_Picture_281.jpeg)

![](_page_29_Picture_211.jpeg)

# **7. Материально-техническое и программное обеспечение дисциплины**

# **7.1. Помещения для ведения образовательного процесса и оборудование**

## **7.1.1. Для контактной работы**

![](_page_29_Picture_212.jpeg)

![](_page_30_Picture_231.jpeg)

## **7.1.2. Для самостоятельной работы**

## **7.2. Программное обеспечение**

## **7.2.1. Программное обеспечение общего назначения**

![](_page_30_Picture_232.jpeg)

![](_page_31_Picture_215.jpeg)

## **7.2.2. Специализированное программное обеспечение**

# **8. Междисциплинарные связи**

![](_page_31_Picture_216.jpeg)

### **Приложение 1 Лист периодических проверок рабочей программы и информация о внесенных изменениях**

![](_page_32_Picture_71.jpeg)